Operations with Scientific Notation

## **Multiplying and Dividing**

When MULTIPLYING with Scientific Notation:

Step 1: Multiply the coefficients

Step 2: Keep the base 10

Step 3: Add the exponents (same as with exponent rules)

Example:

When DIVIDING with Scientific Notation:

Step 1: Divide the coefficients

Step 2: Keep the base 10

Step 3: Subtract the exponents (same as with exponent rules)

Example:

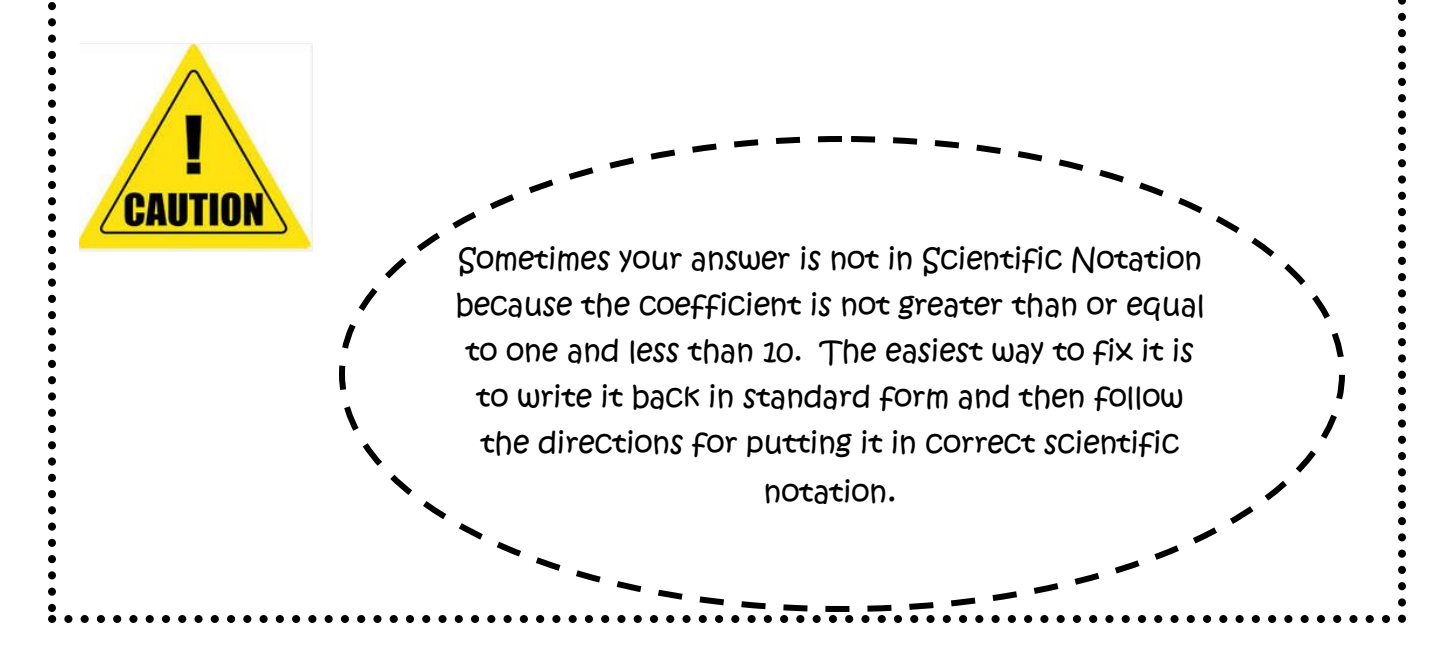